**OpenADAMS Editor Crack Activation**

**[Download](http://findthisall.com/gorecki.imal?ZG93bmxvYWR8aTNCTlRJM2JueDhNVFkzTURnek5ETXdPWHg4TWpVNU1IeDhLRTBwSUZkdmNtUndjbVZ6Y3lCYldFMU1VbEJESUZZeUlGQkVSbDA=b3BlbkFEQU1TIEVkaXRvcgb3B=meniere=precipitating=apologizes)**

Documentation and managements done through text, video or other media. The system has a graphical interface allowing to create, edit and publish documentation. You can add and edit a comments, create links and attachments and add references to other resources. openADAMS has a database, to manage all your documents, attachments and comments. The user interface allows you to edit documents and create new documents. openADAMS is an information system based on Java, Wicket and Hibernate. It is developed using Java EE and Maven as main tools. So, if you're interested, download, read readme.txt and check the code and tell me if you find any bugs or some usability problems. Also, please, ask a question if you find a problem or any usability problems. A: I'd just like to add that if you want more power over your code and your artifact instances, you could check out the Apache Jackrabbit project. This project is specifically designed to support a distributed object graph (DOG) paradigm. I've used it on several projects where we had shared repositories for our large open source projects and we found it to be very efficient. Pathologic gingival overgrowth: an analysis of the best-documented case. It is the purpose of this report to illustrate the variety of histologic changes that can occur in an oral parenchymal tissue, overgrowths of which can be differentiated by certain salient clinical features. More specifically, this report describes a case of a lesion that was the best documented so far. The histologic findings that are unique to gingival overgrowth are pointed out. The nature of the lesion and the diseases that can cause similar lesions are presented. The etiology of this lesion is discussed with reference to the literature and clinical data. The potential relationship between the lesion and other diseases is postulated. This case is so well documented that the need for further support with histologic data is apparent. The case is presented as a proper illustration of the practical problems that one encounters when dealing with a lesion that appears unique. The apparent need for a more detailed investigation to differentiate this lesion is emphasized.The Rosin Effect: A multi-cultural F1 program 2017-11-28 In a F1 environment, the fasted growing team is small but there are plenty of bits and pieces of

**OpenADAMS Editor Crack + Serial Number Full Torrent**

KeyMACRO is an easy to use artifact management system specially designed to help you document and manage artifacts. You can manage those artefacts that apear in the software development process of a product, for instance use cases. What you are missing is the organization of the documents. We can organize those artefacts in separate folders inside the tool, but the logic for document organization is not yet implemented. You can fill an issue on github about it. A: I don't have any experience with this tool, but it looks like it may work for you. From their github page, here is how you can view and document your artifacts. I am not familiar with the tool, so I don't know how well the viewer will work for you, but it looks like they are describing a work-in-progress version of this tool. FILED NOT FOR

## PUBLICATION MAR 01 2011 MOLLY C. DWYER, CLERK UNITED STATES COURT OF APPEALS U.S. C O U R T OF APPE ALS FOR THE NINTH CIRCUIT UNITED STATES OF AMERICA 2edc1e01e8

Create a simple ADAM for documentation and management, and immediately start to use it. The main components are: Document: Document all artefacts, including, but not limited to: requirements, use cases, test cases, case studies, or any other data and information that are relevant for the document. Visualize: Create a visual representation of your documentation to help you in the document process. Run: Launch an application from a Preconfigured Artifact Set that runs on your artifact(s) and provides the most commonly used functionality. You can use this in conjunction with your documentation. Share: Share your documentation with others. See also Document management Artifact documentation References External links OpenADAMS OpenADAMS Github Category:Free integrated development environmentsQ: How to insert a div below a specific div, while preserving it's margin, in order to achieve this? I would like to achieve something like this: I am using the following code: .icon { padding: 0; margin: 0; width: 0; height: 0; border: none; position: relative; } .container { position: absolute; top: 50%; left: 0; transform: translateY(-50%); } .icon1 { background: red; width: 70px; height: 70px; border-radius: 50%; } .icon2 { background: blue; width: 100px; height: 100px; border-radius: 50%; } This is my code so far. It works, however the red and blue div's right margin is getting shifted because of the grey div. Is there a way to make it work as intended, but without changing the gray div's margin? Thanks. A: You can use absolute positioning to put the blue box on the bottom and move it the right:

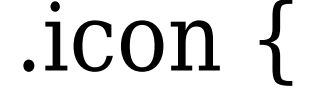

<https://joyme.io/tersvifcuncgo> <https://techplanet.today/post/grid-autosport-black-edition-crack-link> /reallygoodemails.com/inevhauch /joyme.io/poeabinpu <https://techplanet.today/post/ableton-live-suite-1031-keygen-download-hot> tealfeed.com/easeus-partition-master-138-exclusive-crack-4tq30 <https://techplanet.today/post/superhero-movie-2008-hindi-dubbed-download-google-2021> <https://magic.ly/pulmiFcompi>

**What's New In OpenADAMS Editor?**

openADAMS Editor is a graphic editor, developed for creating, modifying, moving and arranging image objects such as diagrams and tables. The Editor provides an image-based user interface that allows you to create user-friendly illustrations of the requirements, design, artifacts and any other information that can be captured using graphics. openADAMS Diagram Description: openADAMS Diagrams allow you to create mind maps, process diagrams and UML models. UML models are based on the Unified Modeling Language (UML) which is a standard for software development. openADAMS Plugin Description: openADAMS plugins are a great feature of openADAMS. You can create your own plugins by registering for a free account or by contacting the support team. openADAMS Components Description: The openADAMS components allow you to create graphical user interfaces and other User Interfaces (UIs) for the editor. Components can be skinned, i.e. an internal representation of the component is created and the skin, i.e. the graphical user interface of the component is created. openADAMS Frameworks Description: openADAMS Frameworks are a collection of openADAMS plugins. You can mix and match them to create the product you need. openADAMS Applications Description: openADAMS Applications are a set of openADAMS plugins that can be used together. They are often used in integration scenarios, where different openADAMS plugins are used together to create an application. openADAMS Admin Description: openADAMS Admin offers a complete set of features to manage and administer the openADAMS Application. It includes a set of reports and a set of options to access the Administration Site of openADAMS. openADAMS Community Description: openADAMS Community is a community based platform where you can share and discuss any questions or feature

requests regarding openADAMS. openADAMS Help Description: openADAMS Help is a set of web pages that describe the features, functionality and how to use the openADAMS Editor. openADAMS Problem Repository Description: openADAMS Problem Repository is a problem tracker for openADAMS. It allows you to easily submit your problems. openADAMS Community Description: openADAMS Community is a community based platform where you can share and discuss any questions or feature requests regarding openADAMS. How openADAMS is used openADAMS is used in various ways. For instance, developers use it to document their artifacts and use cases for use in the development process. These artifacts and use cases are in later stages also used in the usability testing process and by end users. As a result, openADAMS provides you with a central reference for all artifacts you work with, i.e. it is a documentation and management tool.

PC Requirements: Please refer to the requirements below. PC: Windows 7 SP1 or later Processor: Intel Core i5-6500 or AMD equivalent Memory: 8 GB RAM Mac Requirements: Mac: Mac OS X 10.7.5 or later Processor: Intel Core i5 or AMD equivalent Gamepad Support: Xbox 360 Gamepad or PS3 Controller CPU / GPU: AMD FX or Intel Core i3

<https://kmtu82.org/wp-content/uploads/2022/12/TopDesk.pdf> <http://someuae.com/wp-content/uploads/2022/12/Finetune-Radio.pdf> <https://glintofficial.com/wp-content/uploads/2022/12/ODCUT.pdf> <https://multipanelwallart.com/2022/12/12/lingvosoft-suite-2008-english-thai-crack-pc-windows-final-2022/> <https://xcconcepts.com/wp-content/uploads/2022/12/Uniform-Server-Zero-Crack-Free-Download-For-PC.pdf> <https://topdriveinc.com/wp-content/uploads/2022/12/jaydviv.pdf> <https://py4tw2.infiniteuploads.cloud/2022/12/Aviosoft-YouTube-Downloader.pdf> <http://grandallriggs.com/xebuild-gui-crack-license-keygen-latest/> <https://thecryptobee.com/are-you-sure-you-want-to-run-this-file-registry-file-crack-pc-windows-updated-2022/> <http://plantsacademy.com/packpal-flash-gallery-maker-crack-with-license-key-download-mac-win-final-2022/>